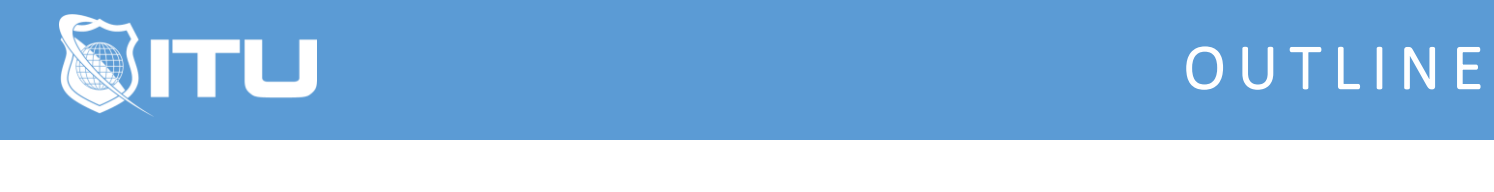

https://www.ituonline.com/

# CompTIA PenTest+ (PT0-001)

# Module 1 - The Pen Test Engagement

1.0 PenTest Plus Introduction

1.1 PenTest Plus Topics

1.2 PenTest Engagement

- 1.3 Threat Modeling
- 1.4 Technical Constraints
- 1.5 PenTest Engagement Review
- 1.6 Examining PenTest Engagement Documents Act

#### Module 2 - Passive Reconnaissance

2.1 Passive Reconnaissance part1 2.2 WHOIS Act 2.3 Passive Reconnaissance part2 2.4 Google Hacking Act 2.5 Passive Reconnaissance part3 2.6 DNS Querying Act 2.7 Passive Reconnaissance part4 2.8 Email Server Querying Act 2.9 SSL-TLS Cerfificates 2.10 Shodan Act 2.11 The Havester 2.12 TheHarvester Act 2.13 Recon-ng 2.14 Recon-g Act 2.14 Recon-ng-Part-2-API-key Act 2.15 Maltego 2.16 Have I been Pwned 2.17 Punked and Owned Pwned Act 2.18 Fingerprinting Organization with Collected Archives 2.19 FOCA Act 2.20 Findings Analysis Weaponization 2.21 Chp 2 Review

#### Module 3 - Active Reconnaissance

3.1 Active Reconnaissannce 3.2 Discovery Scans Act 3.3 Nmap 3.4 Nmap Scans Types Act 3.5 Nmap Options

3.6 Nmap Options Act 3.7 Stealth Scans 3.8 Nmap Stealth Scans Act 3.9 Full Scans 3.10 Full Scans Act 3.11 Packet Crafting 3.12 Packet Crafting Act 3.13 Network Mapping 3.14 Metasploit 3.15 Scanning with Metasploit Act 3.16 Enumeration 3.17 Banner Grabbing Act 3.18 Windows Host Enumeration 3.19 Winddows Host Enumeration Act 3.20 Linux Host Enumeration 3.21 Linux Host Enumeration Act 3.22 Service Enumeration 3.23 Service Enumeration Act 3.24 Network Shares 3.25 SMB Share Enumeration Act 3.26 NFS Network Share Enumeration 3.27 NFS Share Enumeration Act 3.28 Null Sessions 3.29 Null Sessions Act 3.30 Website Enumeration 3.31 Website Enumeration Act 3.32 Vulnerability Scans 3.33 Compliance Scans Act 3.34 Credentialed Non-credentialed Scans 3.35 Using Credentials in Scans Act 3.36 Server Service Vulnerability Scan 3.37 Vulnerability Scanning Act 3.38 Web Server Database Vulnerability Scan 3.39 SQL Vulnerability Scanning Act 3.40 Vulnerability Scan Part 2 OpenVAS Act 3.41 Web App Vulnerability Scan 3.42 Web App Vulnerability Scanning Act 3.43 Network Device Vulnerability Scan 3.44 Network Device Vuln Scanning Act 3.45 Nmap Scripts 3.46 Using Nmap Scripts for Vuln Scanning Act 3.47 Packet Crafting for Vulnerbility Scans 3.48 Firewall Vulnerability Scans 3.49 Wireless Access Point Vunerability 3.50 Wireless AP Scans Act 3.51 WAP Vulnerability Scans 3.52 Container Security issues

3.53 How to Update Metasploit Pro Expired Trial License

#### Module 4 - Physical Security

4.1 Physical Security

4.2 Badge Cloning Act 4.3 Physical Security Review

# Module 5 - Social Engineering

5.1 Social Engineering 5.2 Using Baited USB Stick Act 5.3 Using Social Enginnering to Assist Attacks 5.4 Phishing Act 5.5 Social Engineering Review

## Module 6 - Vulnerability Scan Analysis

6.1 Vulnerbility Scan Analysis

6.2 Validating Vulnerability Scan Results Act

6.3 Vulnerbility Scan Analysis Review

# Module 7 - Password Cracking

7.1 Password Cracking

7.2 Brute Force Attack Against Network Service Act

7.3 Network Authentication Interception Attack

7.4 Intercepting Network Authentication Act

7.5 Pass the Hash Attacks

7.6 Pass the Hash Act

7.7 Password Cracking Review

# Module 8 - Penetrating Wired Networks

8.1 Penetrating Wired Network 8.2 Sniffing Act 8.3 Eavesdropping 8.4 Eavesdropping Act 8.5 ARP Poisoning 8.6 ARP Poisoning Act 8.7 Man In The Middle 8.8 MITM Act 8.9 TCP Session HiJacking 8.10 Server Message Blocks SMB Exploits 8.11 SMB Attack Act 8.12 Web Server Attacks 8.13 FTP Attacks 8.14 Telnet Server Attacks 8.15 SSH Server Attacks 8.16 Simple Network Mgmt Protocol SNMP 8.17 Simple Mail Transfer Protocol SMTP 8.18 Domain Name System DNS Cache Poisoning 8.19 Denail of Service Attack DoS-DDoS 8.20 DoS Attack Act 8.21 VLAN Hopping Review

## Module 9 - Penetrating Wireless Networks

9.1 Penetrating Wireless Networks 9.2 Jamming Act 9.3 Wireless Sniffing 9.4 Replay Attacks 9.5 WEP Cracking Act 9.6 WPA-WPA2 Cracking 9.7 WAP Cracking Act 9.8 Evil Twin Attacks 9.9 Evil Twin Attack Act 9.10 WiFi Protected Setup 9.11 Bluetooth Attacks 9.12 Penetrating Wireless Networks

## Module 10 - Windows Exploits

10.1 Windows Exploits 10.2 Dumping Stored Passwords Act 10.3 Dictionary Attacks 10.4 Dictionary Attack Against Windows Act 10.5 Rainbow Table Attacks 10.6 Credential Brute Force Attacks 10.7 Keylogging Attack Act 10.8 Windows Kernel 10.9 Kernel Attack Act 10.10 Windows Components 10.11 Memory Vulnerabilities 10.12 Buffer Overflow Attack Act 10.13 Privilegde Escalation in Windows 10.14 Windows Accounts 10.15 Net and WMIC Commands 10.16 Sandboxes

# Module 11 - Linux Exploits

- 11.1 Linux Exploits
- 11.2 Exploiting Common Linux Features Act
- 11.3 Password Cracking in Linux
- 11.4 Cracking Linux Passwords Act
- 11.5 Vulnerability Linux
- 11.6 Priviledge Escalation Linux
- 11.7 Linux Accounts
- 11.8 Linux Exploits Review

#### Module 12 - Mobile Devices

- 12.1 Mobile Devices
- 12.2 Hacking Android Act
- 12.3 Apple Exploits
- 12.4 Moblie Devices Review

## Module 13 - Specialized Systems

13.1 Specialized Systems 13.2 Specialized Systems Review

#### Module 14 - Scripts

14.1 Scripts 14.2 Powershell 14.3 Python 14.4 Ruby 14.5 Common Scripting Elements 14.6 Scripts Review 14.7 Better Ping Sweep 14.8 Simple Port Scanner2 14.9 Multitarget Port Scanner 14.10 Port Scanner with Nmap 14.11 Scripts Review

# Module 15 - Application Testing

15.1 Application Testing 15.2 Reverse Engineering

# Module 16 - Web App Exploits

16.1 Webb App Exploits 16.2 Injection Attacks 16.3 HTML Injection 16.4 SQL Hacking - SQLmap Act 16.5 Cross-Site Attacks 16.6 Cross-Site Request Forgery 16.7 Other Web-based Attacks 16.8 File Inclusion Attacks 16.9 Web Shells 16.10 Web Shells Review

# Module 17 - Lateral Movement

17.1 Lateral Movement 17.2 Lateral Movement with Remote Mgmt Services 17.3 Process Migration Act 17.4 Passing Control Act 17.5 Pivoting 17.6 Tools the Enable Pivoting 17.7 Lateral Movement Review

# Module 18 - Persistence

18.1 Persistence 18.2 Breeding RATS Act 18.3 Bind and Reverse Shells 18.4 Bind Shells Act 18.5 Reverse Shells 18.6 Reverse Shells Act 18.7 Netcat 18.8 Netcat Act 18.9 Scheduled Tasks 18.10 Scheduled Tasks Act 18.11 Services and Domains 18.12 Persistence Review

#### Module 19 - Cover Your Tracks

19.1 Cover Your Tracks 19.2 Cover Your Tracks - Timestomp Files Act 19.3 Cover Your Tracks - Frame the Administrator Act 19.4 Cover Your Tracks - Clear the Event Log Act 19.5 Cover Your Tracks Review

#### Module 20 - The Report

20.1 The Report 20.2 The Report Review

# Module 21 - Post Engagement Cleanup

21.1 Post Engagement Cleanup\_1

21.3 Post Engagement Cleanup Review

21.4 PenTest Plus Conclusion.mp4